## Riverside Digital Tips Top 5 Tips

- 1) **SECURE** your device and passwords at all times! Lock up your device when you are not using it and never leave it unattended. Set a security passcode.
- 2) **CHARGE** your device before you come to school, and bring your charger to school. Battery packs may be borrowed from the library, but they go fast.
- 3) **SHUTDOWN** your device when you leave the school, turn your device on and log on every morning when you come to school.
- 4) **UPDATE** your device with the most recent updates at home each night.
- 5) **USE** apps and programs that work. Start with some key ones that work for you, start small, and then add more once you are comfortable.

## Reminders

- 1) **CONNECT** to internet (login using your SD43 UN and PW) [Click Here](http://www.sd43.bc.ca/school/riverside/ProgramsServices/Technology/Grade91to1/Pages/default.aspx)
- 2) **ESSENTIALS** manuals [Click Here](http://www.sd43.bc.ca/school/riverside/ProgramsServices/Technology/Grade91to1/Documents/Forms/AllItems.aspx?RootFolder=%2Fschool%2Friverside%2FProgramsServices%2FTechnology%2FGrade91to1%2FDocuments%2FRiverside%20Essentials&FolderCTID=0x012000305BC8E858D68E47822AA8ACE970BA4F&View=%7BA310F95C%2D702C%2D41C0%2D8882%2DC1E8C079C00C%7D)
- 3) **EDUBLOGS** login [Click Here](http://myriverside.sd43.bc.ca/) (myriverside.sd43.bc.ca)
	- $\triangleright$  Your username is your first name and last initial, followed by the year you entered grade 9 (e.g. Bryan Gee = bryang2019), your password is your SD43 grade 9 password.
- 4) **OFFICE 365** login [Click Here](https://login.microsoftonline.com/) (login using your SD43 email and password)

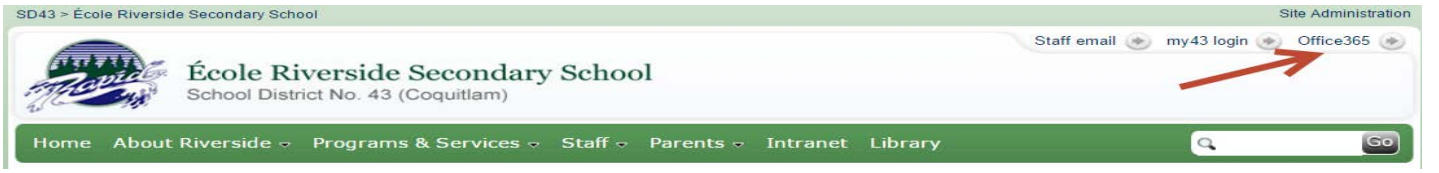

- 5) **LOGGING ON ISSUES…**If you are having troubles logging into the intranet, change your username to the following: SD43\132-username
- 6) **PROFESSIONAL EMAIL** should be used at all times, you are expected to use your SD43 email
- 7) **BE ORGANIZED**…learn methods to keep your work organized on your device. Bookmark the blog or website you use in each class for one-touch access. Use your calendar to organize your schedule.
- 8) **BE PREPRARED** by bringing a stylus pen and portable keyboard. Bring a real pen and pencil to class, not everything will be digital! Find a digi-buddy to pair up with for troubleshooting; find a person using the same device as yours in each class.

NEED HELP

If you have any questions or need any help, come visit the **WAVE in the library**. Please visit us or contact us for support or if you have any questions.

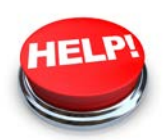

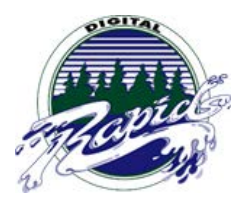

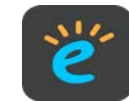